## **مصطلحات المحاضرة العاشرة**

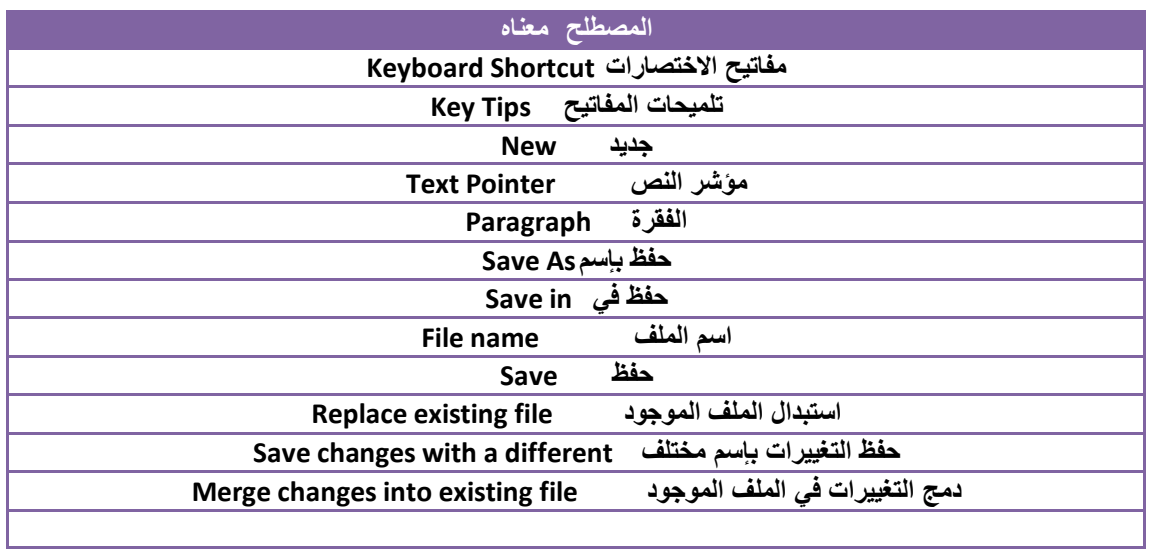

## **مصطلحات المحاضرة الحادیة عشر**

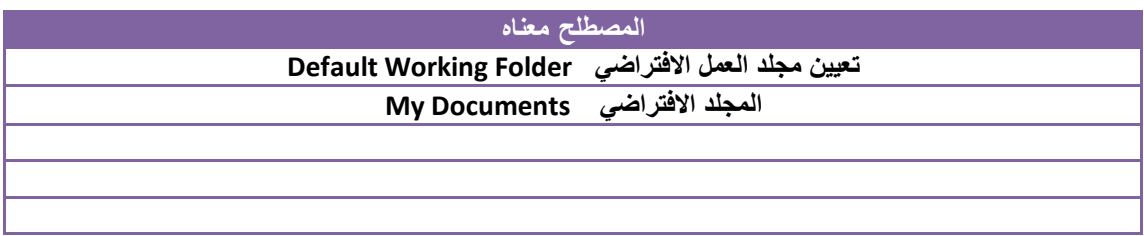

**مصطلحات المحاضرة الثانیة عشر** 

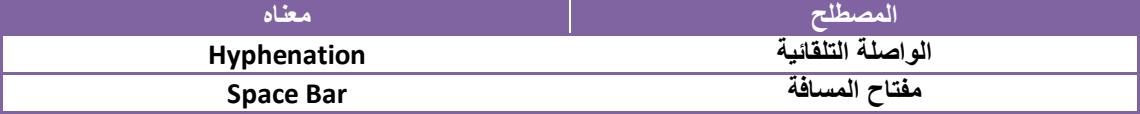

**محاضره ١٣ و ١٤ لاتوجد بھا مصطلحات انجلیزیھ مع تمنیاتنا لكم بالتوفیق والنجاح اعداد امل باوزیر مجموعھ تقنیھ معلومات**